**CCO** education

# **4. Голодный аллигатор: заметки для учителя**

Ученики соберут и запрограммируют механического аллигатора, издающего звуки и наделенного способностью открывать и закрывать свои челюсти.

### **Цели**

### **Наука**

Изучить процесс передачи движения и преобразования энергии в механизме. Познакомиться со шкивами и ремнями, а также с механизмами замедления скорости, использующимися в модели.

Рассмотреть потребности животных.

#### **Технология**

Создать программируемую модель для демонстрации знаний и умения работать с цифровыми инструментами и технологическими системами.

## **Инженерия**

Выстроить и протестировать движения аллигатора. Усовершенствовать поведение аллигатора, добавив в его конструкцию датчик движения и запрограммировав звуки, которые должны быть согласованы с движениями.

#### **Математика**

Понять, каким образом расстояние между объектом и датчиком движения отражается на работе датчика.

Понять принцип использования чисел для представления воспроизводимых звуков и количества времени, в течение которого работает мотор.

#### **Речь**

Подготовить и представить демонстрацию об аллигаторах, используя модель. Использовать технологии для формирования и обмена идеями. Общаться в устной или письменной форме с использованием специальных терминов.

### **Словарь основных терминов**

Ремни, датчик движения, шкивы. Программные блоки Датчик движения, Мотор по часовой стрелке, Мотор против часовой стрелки, Включить мотор на…, Входное число, Звук, Цикл и Старт по нажатию клавиши.

### **Дополнительные материалы**

По желанию: картон, трава, камешки.

## **Вводная**

### **Посмотрите вводный анимационный фильм и обсудите:**

Что делал аллигатор, когда Миа и Макс увидели его? Что произошло, когда они стояли рядом с аллигатором? На самом ли деле аллигаторы едят кепки? Почему у аллигатора большие челюсти? Какую пищу употребляют аллигаторы? Хотели бы вы, чтобы аллигатор стал вашим домашним животным? Почему?

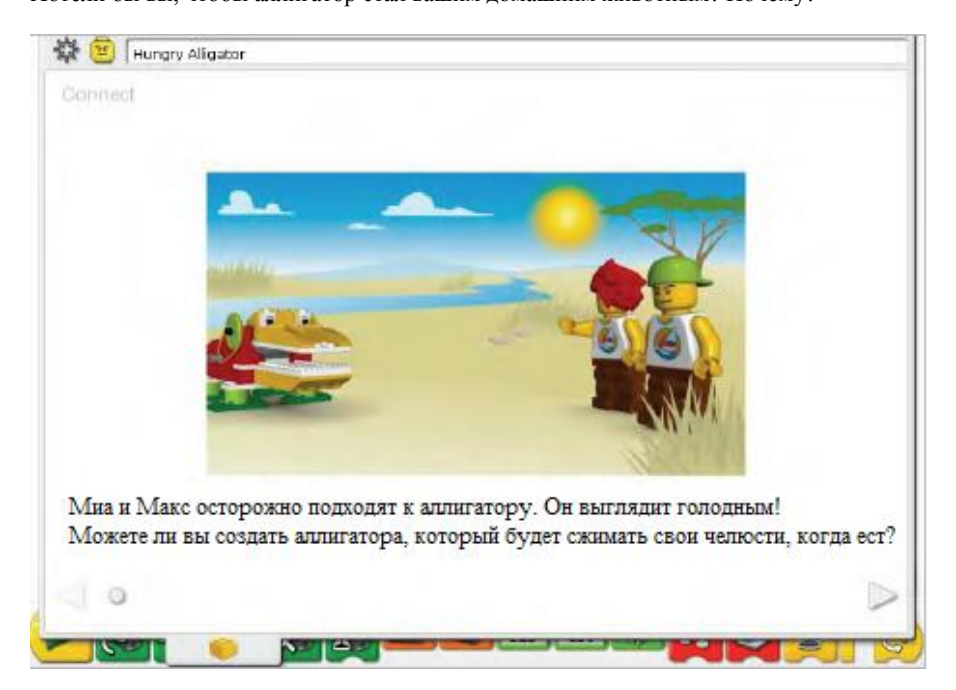

### **Есть и другие способы создать в голове ассоциации с этой историей:**

Представьте, что вы аллигатор. Как вы будете передвигаться? Используйте руки, чтобы показать, как аллигатор сжимает и разжимает свои челюсти.

Вы видели настоящего аллигатора наяву или на экране телевизора? Если да, то что он делал?

#### Похож ли аллигатор на динозавра? Почему?

*Аллигаторы жили так же давно, как и некоторые виды динозавров. Однако последние вымерли, а аллигаторы сохранились. Они являются рептилиями: откладывают яйца, имеют покрытую чешуей кожу. Аллигаторы хладнокровны. Это означает, что они должны использовать солнце или другие внешние источники тепла для поддержания температуры тела. Судя по всему, динозавры тоже обладали тремя приведенными характерными чертами.*

## **Знаете ли вы?**

Вы можете использовать шкивы и ремни для уменьшения скорости работы мотора. См. модель «9. Уменьшение скорости» в главе «Приступая к работе».

Насколько медленнее будет большой шкив в сравнении с маленьким? *Большой шкив делает лишь один оборот за то время, за которое маленький шкив делает целых три. Значит, большой шкив в три раза медленнее, чем маленький.*

## **Конструирование**

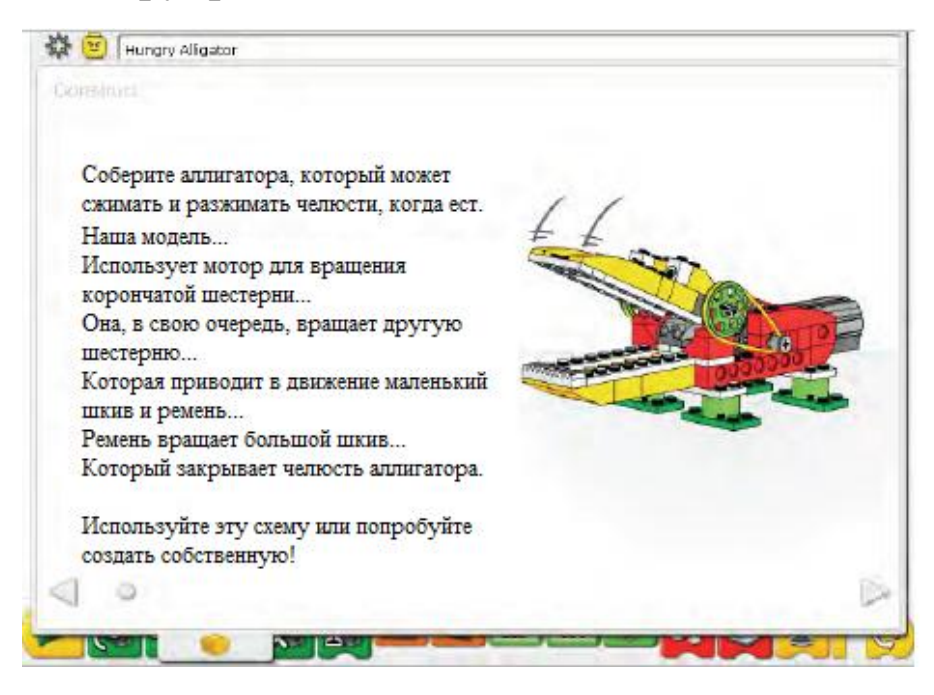

Соберите модель, следуя пошаговым инструкциям, или придумайте своего собственного аллигатора. Если вы сконструируете свою модель, вам может потребоваться внести изменения в пример программы.

Убедитесь, что челюсть без помех открывается и закрывается. Чтобы сделать это, ослабьте шкивы и втулки для уменьшения трения. Если ремни уже много использовались, начисто вытрите их – это увеличит производительность.

Энергия передается от устройства, питающего мотор, на корончатую шестерню и под углом 90 градусов к следующей шестерне. Она, в свою очередь, вращает маленький шкив с ремнем, которые находятся с этой шестерней на одной оси. Ремень соединяет маленький шкив с большим, вращение которого как раз разжимает и сжимает челюсть аллигатора.

Энергия преобразовывается из электрической (мотор и устройство, питающее его) в механическую (физическое движение шестерней, ремней и механизма челюсти).

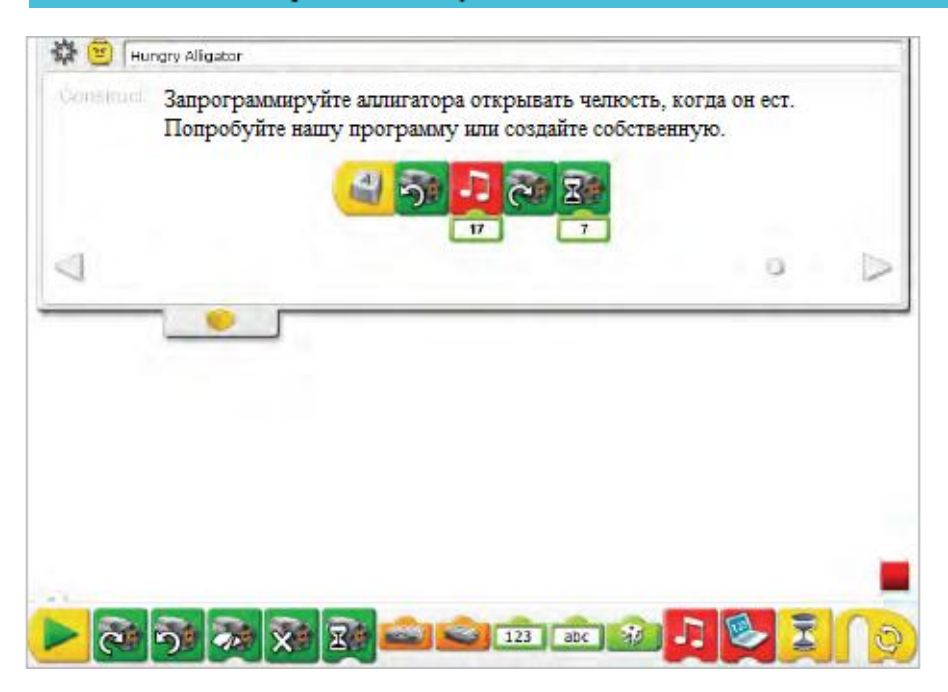

Программа «Голодный аллигатор» использует контроль с клавиатуры для начала движения. Блок *Старт по нажатию клавиши* ждет, пока вы нажмете кнопку A на клавиатуре. После этого он начинает вращать мотор против часовой стрелки для того, чтобы сжать челюсть. Затем программа начинает проигрывать звук 17, изображающий хруст. Наконец, мотор вращается по часовой стрелке, разжимая челюсть. При этом он работает всего семь десятых секунды и останавливается.

Чтобы изменить кнопку, которую нужно нажать для запуска модели, поместите курсор мыши в блоке и введите другую букву. Вы также можете ввести цифру или одну из четырех курсорных кнопок со стрелками.

См.в главе «Программное обеспечение LEGO® Education WeDo™ перечень звуков, которые может имитировать блок *Звук*, если на его вход поступает соответствующее число.

См.в главе «Приступая к работе» больше примеров использования блоков *Мотор по часовой стрелке*, *Мотор против часовой стрелки*, *Включить мотор на…*, *Звук* и *Старт по нажатию клавиши*.

## **Наблюдение**

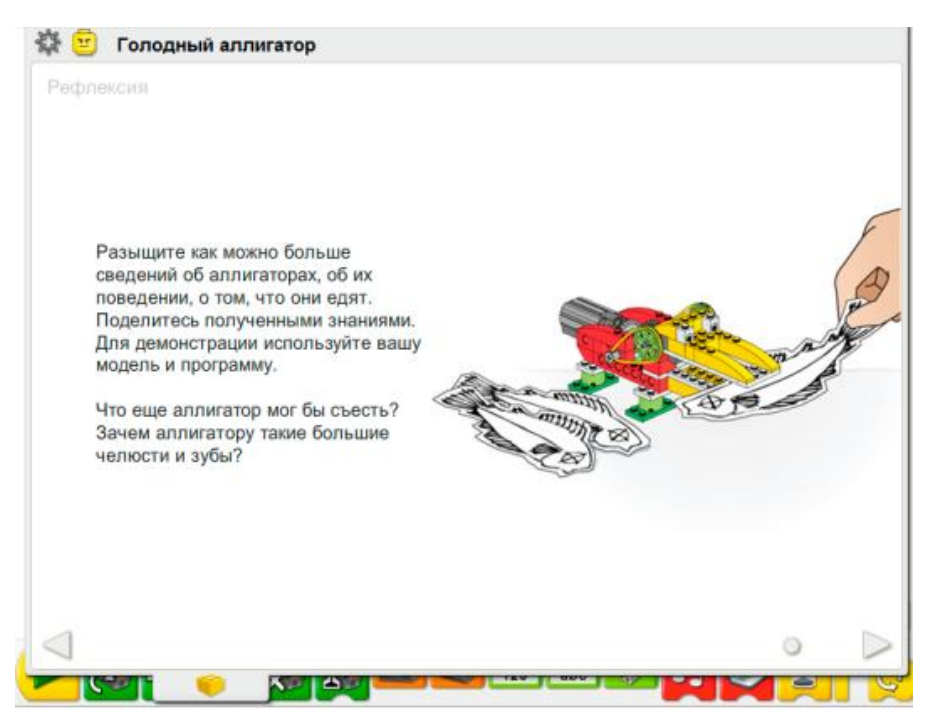

Подготовьте достаточно свободного пространства, чтобы разместить книги, бумагу, ножницы и другие материалы, которые могут потребоваться для демонстрации модели.

Соберите информацию (в литературе или в Интернете) о том, чем питаются аллигаторы. Выберите один пример, нарисуйте на бумаге и вырежьте. Подготовьте для демонстрации модели плакаты или презентацию PowerPoint.

При демонстрации модели аллигатора сигналы датчика расстояния заставляют его реагировать на еду. При желании модель можно сделать более реалистичной, использовав блоки *Звук* и *Включить мотор на…*

Отрепетируйте доклад об аллигаторе, составьте его хронометраж.

## **После завершения презентации проведите обсуждение.**

## Напоминает ли программа аллигатора поведение настоящего аллигатора?

*Да, напоминает тем, что механический аллигатор принимает решения и реагирует на изменения в окружающей обстановке.* 

### Чем программа аллигатора отличается от поведения живого аллигатора?

*Мозг настоящего аллигатора способен принимать более сложные и разнообразные решения. Он «запрограммирован» реагировать на гораздо большее количество внешних раздражителей, чем просто на появление пищи.*

### На кого больше похожа модель - на крокодила или на аллигатора?

*Модель больше напоминает аллигатора, потому что её «пасть» имеет U-образную форму. У крокодилов челюсти более остроконечные и узкие.*

### **Дополнительно…**

Предложите ученикам нарисовать серию рисунков, описывающих один день из жизни своего аллигатора. Когда аллигатор просыпается? А когда он обедает?

## **Продолжение**

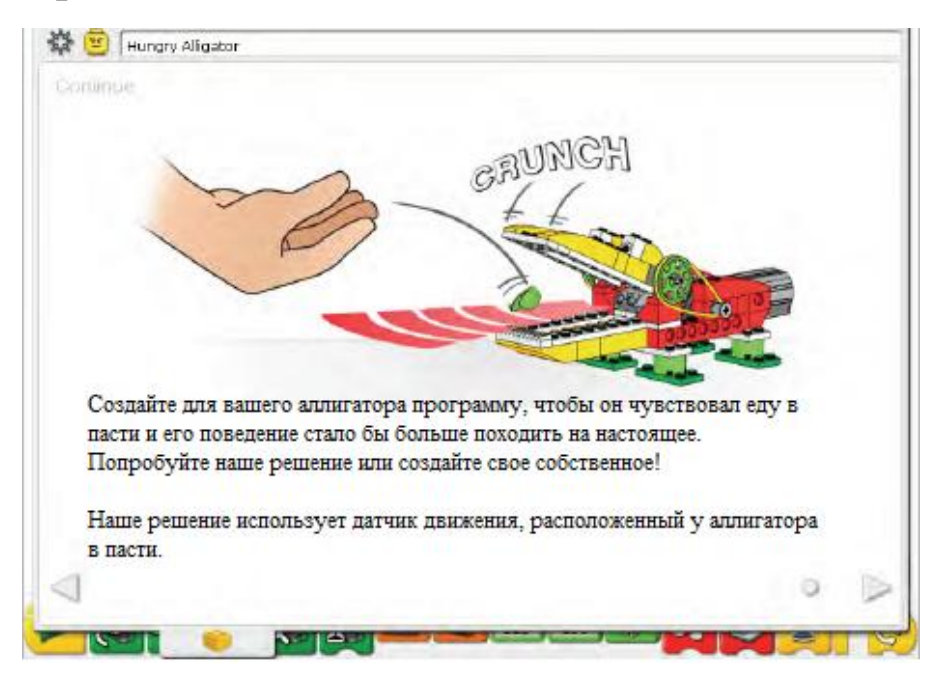

На этом этапе ученики должны сделать модель аллигатора более умной.

Для этого они должны использовать датчик, уже встроенный в модель. Это датчик движения, который, как и мотор, подключается к ЛЕГО-коммутатору.

Датчик движения следует установить в точности так, как показано в инструкции, иначе он не будет работать с примером программы. Пасть аллигатора должна широко открываться, когда он ожидает пищу, чтобы датчик движения наблюдал за пищей, а не за собственной челюстью. Датчик движения может распознавать большие и маленькие объекты на расстоянии до 15 см.

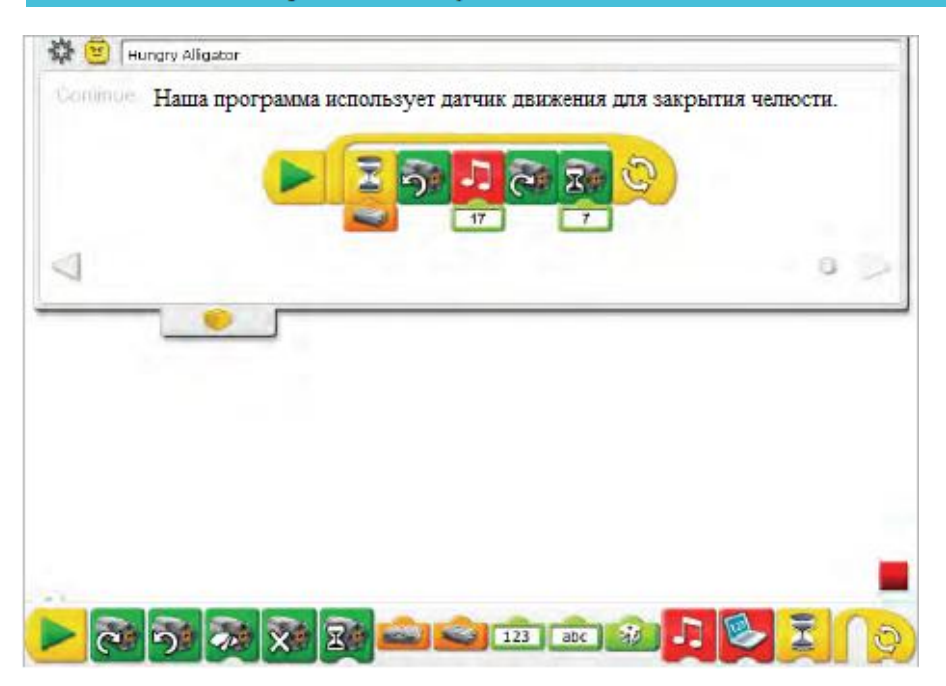

Программа «Голодный аллигатор» модифицируется: блок *Старт по нажатию клавиши* заменяется блоком *Начало*. Также добавляется датчик движения. Если щёлкнуть на блоке *Начало*, программа запускается и ждет, пока датчик движения не обнаружит какой-либо объект. Тогда программа включает мотор против часовой стрелки, чтобы закрыть челюсти аллигатора и воспроизводит Звук 17, имитирующий хруст. Затем мотор включается по часовой стрелке, чтобы открыть челюсть. Мотор работает семь десятых секунды и выключается. Затем программа повторяется.

Чтобы программа повторялась определенное количество раз, задайте соответствующее число на входе блока *Цикл*.

В граве «Приступая к работе» приведены различные примеры использования в программе блоков *Датчик движения*, *Включить мотор на…*, *Мотор по часовой стрелке*, *Мотор против часовой стрелки*, *Звук*, *Цикл* и *Ждать*.

## **Дополнительное задание**

Проведите совместное занятие всех команд учеников, чтобы они сообща построили макет заповедника. Из картона и других подручных материалов они должны создать ареал обитания для каждого животного, посеять там траву и расставить скалы. Организуйте сафари по заповеднику. Каждая группа должна представить своего животного. Пригласите на экскурсию по заповеднику других учащихся.

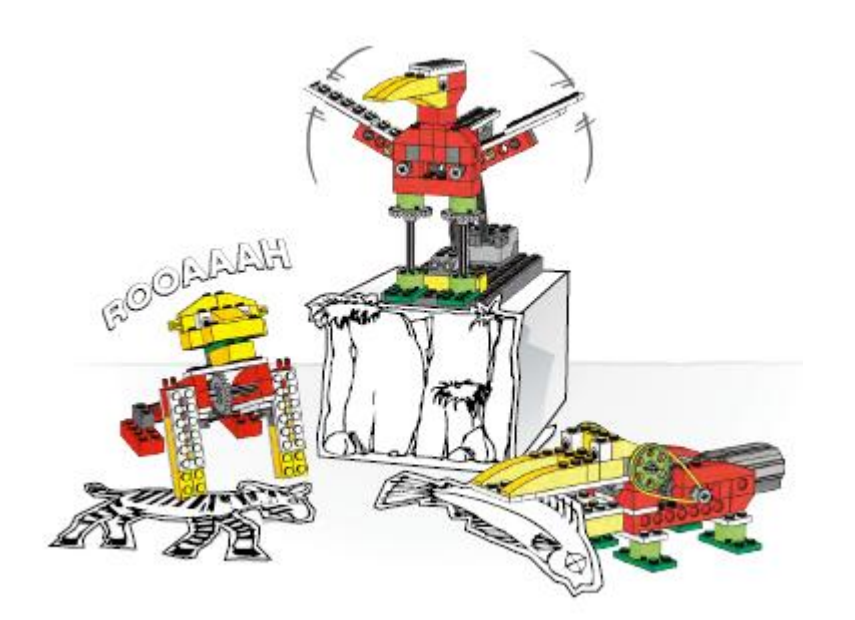

Стр. 87